# 圖 SimCorp

# **Finding Common Root Causes in Autotest Results (Applied Machine Learning techniques)**

**Allan P. Engsig-Karup**<sup>1</sup> **, Steffen Holmslykke** 1 **, Søren Lindegaard Grubov** 2

## **Introduction**

*As a software provider, SimCorp needs to handle a large amount of failing autotests across many installations world-wide during an implementation period. Such failing auto tests of SimCorp Dimension installations are handled manually and individually every day as a part of continuous quality assurance. Even though the tests are different, many of these tests fail with a common root cause due to a shared flow. If the failed tests with the same root cause can be grouped together, the amount of duplicate work could be reduced and the number of uniquely handled root causes could be increased leading to better resources spent on handling such errors.*

#### **Research Question**

**Can we automatically detect different types of errors in the Auto Test results and group these together?**

## **Legal Disclaimer**

The contents of this presentation are for general information and illustrative purposes only and are used at the readers own risk. SimCorp uses all reasonable endeavours to ensure the accuracy of the information. However, SimCorp does not guarantee or warrant the accuracy, completeness, factual correctness, or reliability of any information in this publication and does not accept liability for errors, omissions, inaccuracies, or typographic The views and opinions expressed in this publication are not necessarily those of SimCorp. 2016 SimCorp A/S. All rights reserved. Without limiting rights under copyright, no part of this document may be reproduced, stored in, or introduced into a retrieval system, or transmitted in any form, by any means (electronic, mechanical, photocopying, recording, or otherwise), or for any purpose without the express written permission of SimCorp A/S.

a b c d e f g h i j k l m n o p q r s t u v w x y z

\* Corresponding author: aptk@simcorp.com, 1 SimCorp Technology Labs, SimCorp A/S, Denmark, 2 SimCorp A/S, Denmark.

#### **Problem Setting**

We employ the scientific python framework SciKit-Learn [\[2\]](#page-0-0) to process the raw data and transform it into a structured data set using a bag of words model for identifying patterns in the error messages.

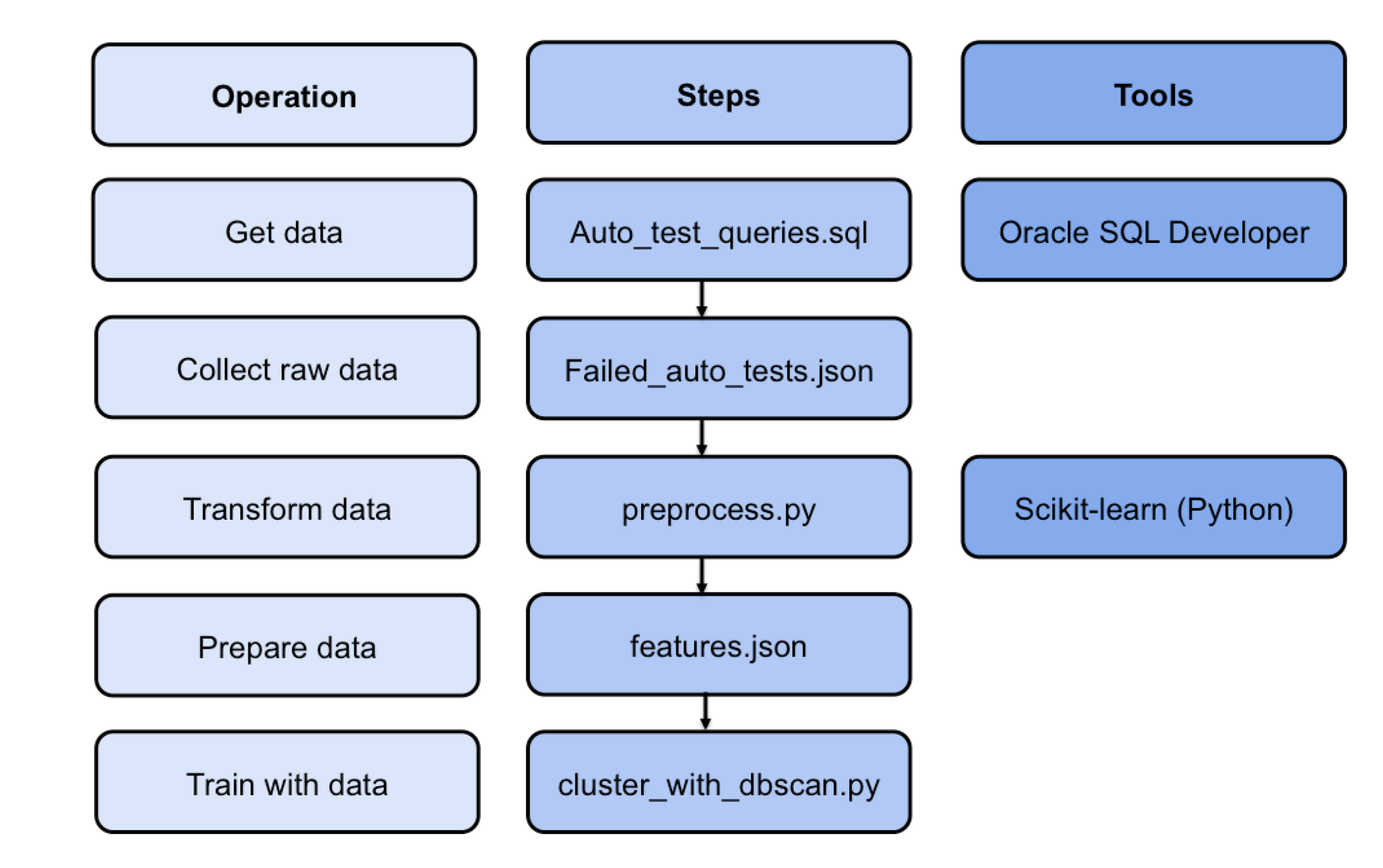

Daily error logs are produced across all SimCorp Dimension installations. These errors logs are simple text files that contains information from the batch jobs that are executed to test the installations. These logs contains information about the execution and the errors that have resulted. However, the errors reported are described with textual information that may not be uniquely classified immediately, and therefore it can be difficult to describe root cause without warranting further investigations into the code. For example, it may be that due to one test failing, then subsequently a number of other tests also fails and in such cases the root cause is the first test that failed. Also, it is known how the correct output should look like for a given batch job that are executed successfully and therefore it is possible to identity the textual information about each error that have resulted.

## **Error Log Data Differences between error log data and expected log data**

\_\\_\_\_\\_\_\_\APT External model\Expected results\6.1\TEST\_BATCH\_RISK\APT.tmp v v v D v D v D v D v D v D V Mt7001213\ReadyForTest\61\TEST\_BATCH\_RISK\Log\Batch Job Groups\APT\20161101B.tmp v v v D v D v

20161102A - Notepad File Edit Format View Help  $\quad$   $\Box$   $\quad$   $\times$ 

B8 00 HH:mm:ss 32 00 HH:mm:ss Starting batch job group AINV\_CREATE 00 00 HH:mm:ss The batch date is dd-mm-yyyy 98 00 HH:mm:ss -02 00 HH:mm:ss Batch iob \*AINV OPEN COM started 00.00 HH:mm:ss Filter (\*ATNV OPEN COM) has been loaded 01 00 HH:mm:ss Parameter 01 00 HH:mm:ss Import file = T:\Batch Jobs\Test Cases\Alternative Investments BF\Import files\6.1\TEST\_BATCH8\Open Commitment.cs 00 00 HH:mm:ss File: T:\Batch Jobs\Test Cases\Alternative Investments BF\Import files\6.1\TEST\_BATCH8\Open Commitment.csv 00 00 HH:mm:ss 00 00 HH:mm:ss Result:  $\frac{1}{2}$  00 00 HH:mm:ss 9 of 9 record(s) ok 00 00 HH:mm:ss - Inserted: 9 record(s) 03 00 HH:mm:ss Batch job \*AINV OPEN COM completed 98 00 HH:mm:ss == 02 00 HH:mm:ss Batch job \*AINV EVENTS started 00 00 HH:mm:ss Filter (\*AINV EVENTS) has been loade 01 00 HH:mm:ss Parameters 01 00 HH:mm:ss Import file = T:\Batch Jobs\Test Cases\Alternative Investments BF\Import files\6.1\TEST\_BATCH8\Events.cs\ 84.88 HH:mm:ss. Error reading file: "T:\Ratch Jobs\Test Cases\Alternative Investments BE\Import files\6.1\TEST BATCH8\Events.csv 04 88 HH:mm:ss The process cannot access the file 'T:\Batch Jobs\Test Cases\Alternative Investments BF\Import files\6.1\TEST\_BATCH8\Events.csv' because it is being used 03 00 HH:mm:ss Batch job \*AINV EVENTS failed 98 00 HH:mm:ss == 02 00 HH:mm:ss Batch job \*AINV TR CALLRET started 00 00 HH:mm:ss Filter (\*AINV AI TRANS) has been loaded 01 00 HH:mm:ss Parameters 01 00 HH:mm:ss Import file = T:\Batch Jobs\Test Cases\Alternative Investments BF\Import files\6.1\TEST\_BATCH8\Create Transactions.csv 00 00 HH:mm:ss File: T:\Batch Jobs\Test Cases\Alternative Investments BF\Import files\6.1\TEST\_BATCH8\Create Transactions.csv 00 00 HH:mm:ss 00 00 HH:mm:ss Result: 00 00 HH:mm:ss 26 of 26 record(s) ok 00 00 HH:mm:ss - Inserted: 26 record(s) 03 00 HH:mm:ss Batch job \*AINV TR\_CALLRET completed 98 00 HH:mm:ss == 02 00 HH:mm:ss Batch job \*AINV TR CASH started 00 00 HH:mm:ss Filter (\*AINV TR CASH) has been loaded 01 00 HH:mm:ss Parameters Import file = T:\Batch Jobs\Test Cases\Alternative Investments BF\Import files\6.1\TEST\_BATCH8\Create Transactions Cash.csv 01 00 HH:mm:ss 00 00 HH:mm:ss File: T:\Batch Jobs\Test Cases\Alternative Investments BF\Import files\6.1\TEST\_BATCH8\Create Transactions Cash.csv 00 00 HH:mm:ss 00 00 HH:mm:ss Result 00 00 HH:mm:ss 6 of 6 record(s) ok 00 00 HH:mm:ss - Inserted: 6 record(s) 03 00 HH:mm:ss Batch job \*AINV TR CASH completed 98 00 HH:mm:ss 02 00 HH:mm:ss Batch job \*AINV TR\_FE started 10 00 HH:mm:ss Input sequence changed for the field(s): Flexible event, Flexible value, Amount quotation currency, Amount portfolio currency, Amount settlement currency 00 00 HH:mm:ss Data Format Setup (\*AINV FE) has been loaded 01 00 HH:mm:ss Parameters 01 00 HH:mm:ss Import file = T:\Batch Jobs\Test Cases\Alternative Investments BF\Import files\58\FE Transactions.csv 00 00 HH:mm:ss File: T:\Batch Jobs\Test Cases\Alternative Investments BF\Import files\58\FE Transactions.csv 00 00 HH:mm:ss 00 00 HH:mm:ss Result: 00 00 HH:mm:ss 18 of 18 record(s) ok 00 00 HH:mm:ss - Inserted: 18 record(s) 03 00 HH:mm:ss Batch job \*AINV TR\_FE completed 98 00 HH:mm:ss 02 00 HH:mm:ss Batch job \*AINV TR FE UNIT started

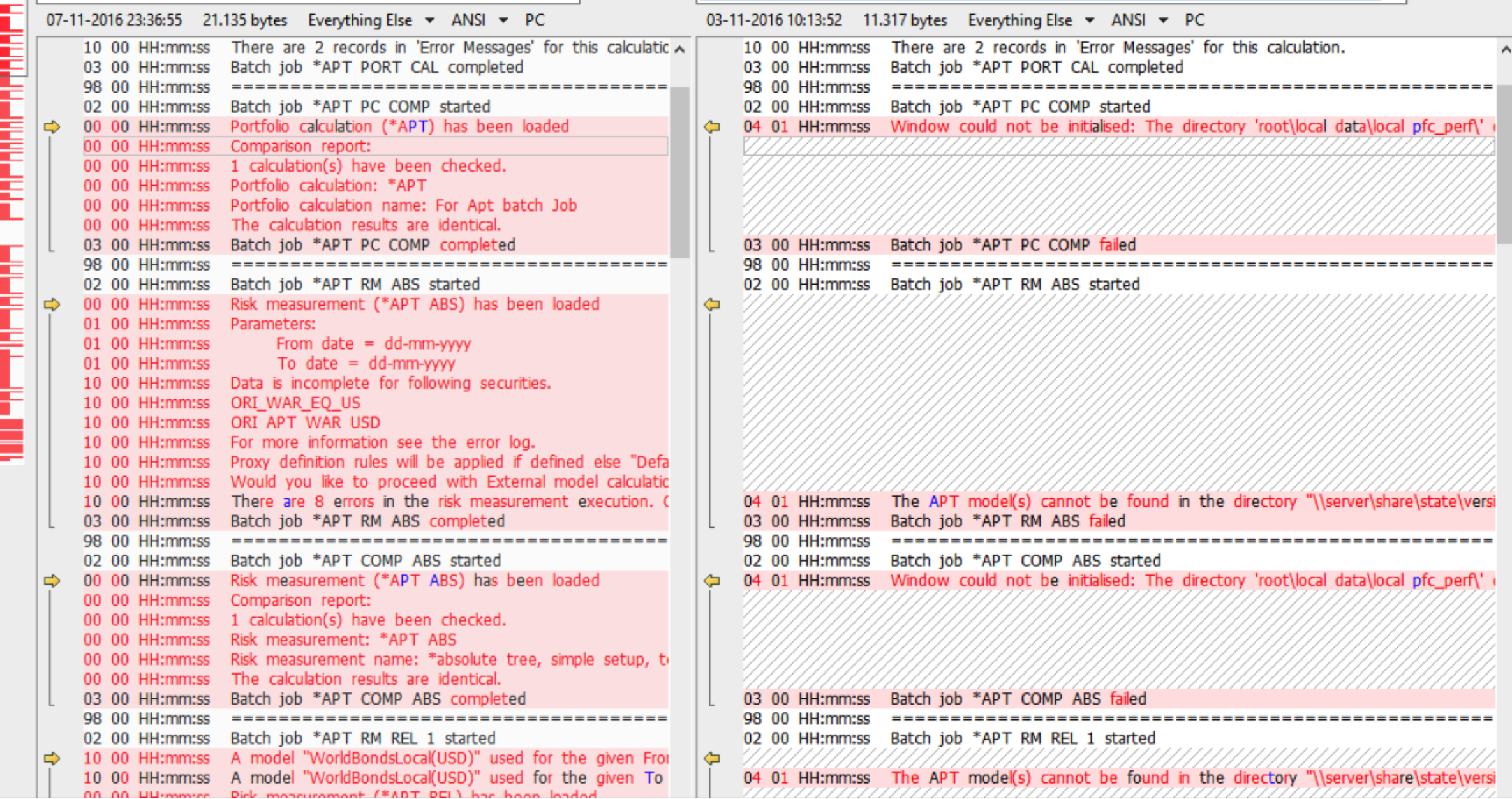

#### **Results of Analysis**

The results of the unsupervised analysis using DBSCAN on the normalised structured dataset based on sparse feature vectors, shows that we can identify key clusters of common root causes and a number of error messages that cannot immediately be identified with a common root cause.

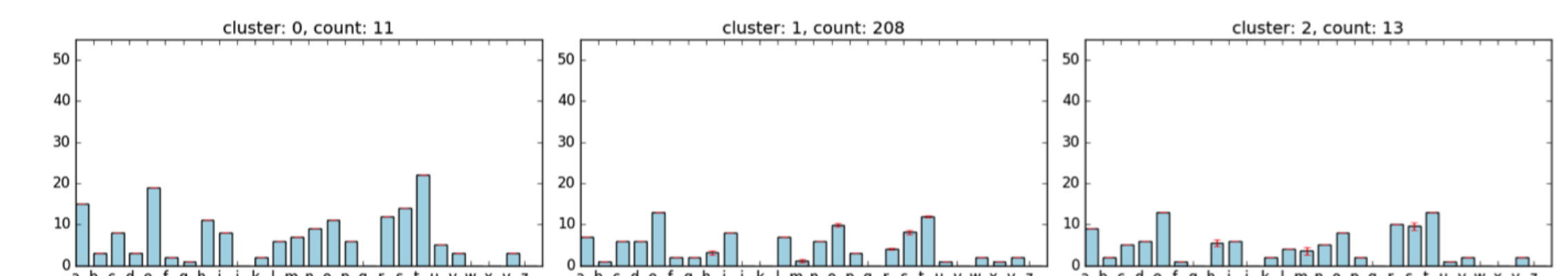

#### **References**

- <span id="page-0-1"></span>[1] ESTER, M., KRIEGEL, H.-P., SANDER, J., AND XU, X. A density-based algorithm for discovering clusters in large spatial databases with noise. AAAI Press, pp. 226–231.
- <span id="page-0-0"></span>[2] PEDREGOSA, F., VAROQUAUX, G., GRAMFORT, A., MICHEL, V., THIRION, B., GRISEL, O., BLONDEL, M., PRETTENHOFER, P., WEISS, R., DUBOURG, V., VANDERPLAS, J., PASSOS, A., COURNAPEAU, D., BRUCHER, M., PERROT, M., AND DUCHESNAY, E. Scikit-learn: Machine learning in Python. *Journal of Machine Learning Research 12* (2011), 2825–2830.

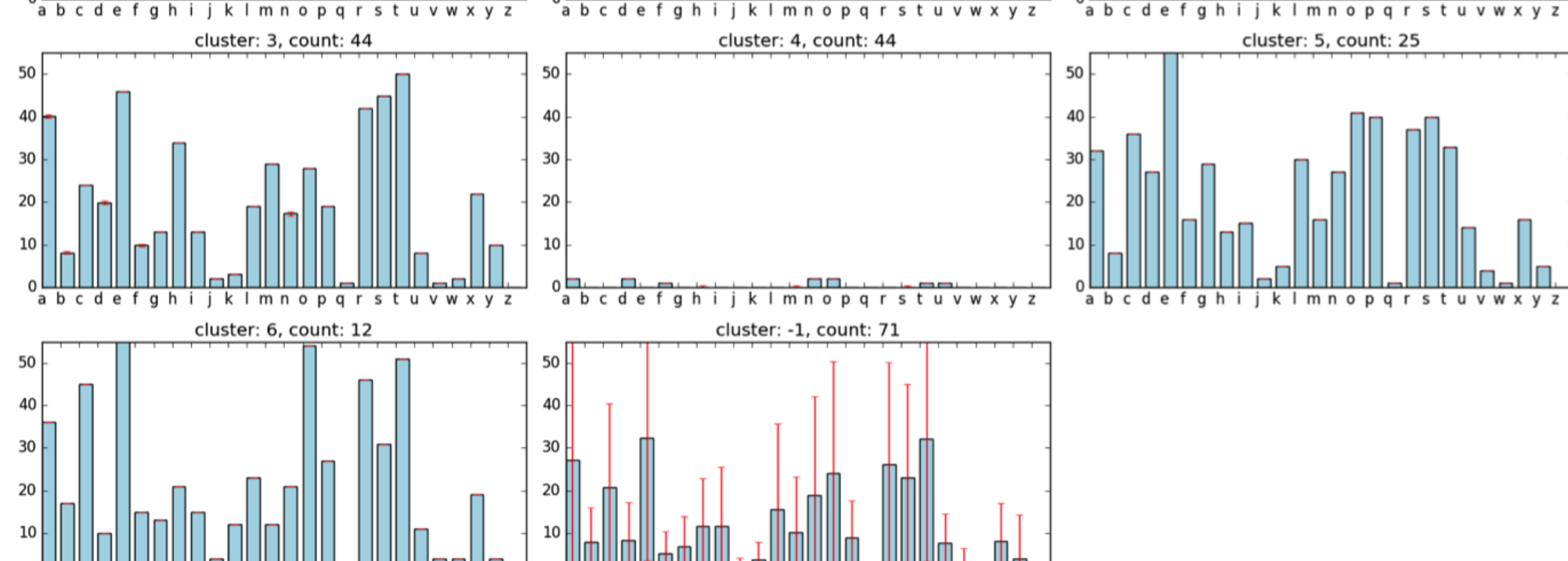

abc def ghijk Imnop grst uvwx v

## **Machine Learning Workflow**

#### **Feature Engineering**

To define a feature vector that can be used for training using DBSCAN [\[1\]](#page-0-1) to automatically detect clusters, we can use a Bag of Words model /  $N$ -gram model. The chosen feature set is here defined in terms of letters (unigrams), from which we can determine the frequency count of each letter and use the resulting vector as a 'fingerprint' of the error messages.